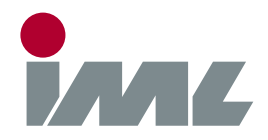

## **Support**

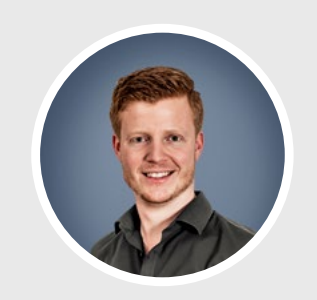

## **Michael Reiss** phone[.: +49 6222 6797-26](tel:+496222679726) fax: +49 6222 6797-10 [Michael.Reiss@iml.de](mailto:michael.reiss@iml.de)

## **USB Driver**

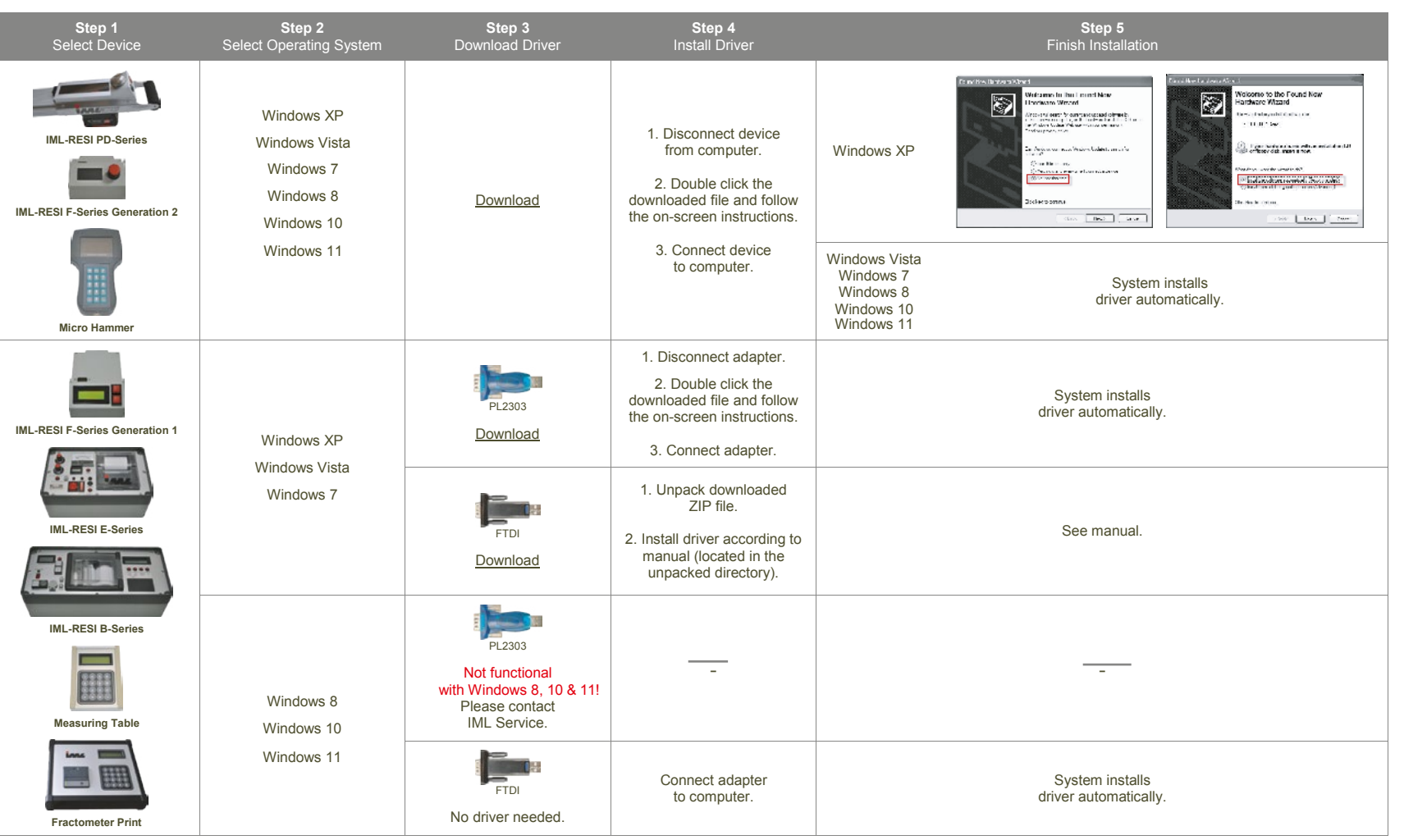

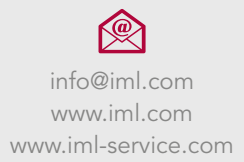